# **TRAININGDAYS**

This hands-on workshop is designed to provide a deeper dive into the TrackIt application. The TrackIt Advance Workshop will take users to the next level. Learn from our application delivery consultants how to integrate the TrackIt system into your everyday business practices.

## **Dispatch Customization and Preferences**

*TrackIt has many customizations and preferences that can be used to help you better manage your trucks and drivers in a way more natural to you, including topics like:*

- Email Alerts setup and management
- Customize Geofense and Truck rollovers with ticket data
- Control how drivers can communicate with you
- Make the MAP easier to use with customizations
- Customize things for the driver
- Localization need the website or tracking device in Spanish, Russian, etc.? Learn how.
- Measuring Times through "Status Thresholds"

### **Time & Attendance**

*Time & Attendance is a critical money-saving tool for many of our clients that pay hourly workers, including topics like:*

- Basics setup, use, and management
- Better manage "non-productive" time
- Integrations with dispatch systems
- Payroll expert cost accounting and driver pay

#### **Android Application Setup and Use**

*The TrackIt Android Solution platform has many applications that you can utilize to improve efficiency and driver management. During this class we will review the basic setup and use of these applications as well as their benefits including:*

- **•** Engine Diagnostics
- Driver Performance
- **•** Navigation
- DVIR
- ELD
- Zello Talk
- How can an MDM help the system management

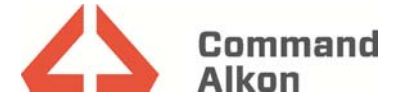

# **TRAININGDAYS**

## **Command Alkon Product Integrations**

*Learn how to get the most of your Command Alkon products by utilizing integrations. There are many features available to you today to help you manage your fleet, including:*

- Status and Command Events
- **•** Status Mappings
- Concrete On
- **•** Ticket Integration
- Load Event
- **•** Scheduling Integration
- "Last Load"
- Maplt
- **•** Fine Tuning TrackItWare Settings
- **•** Future Integrations

### **Troubleshooting**

*Get a better understanding of how to research driver or device issues, including:*

- **•** Integration Troubleshooting
- **•** Truck/Device Troubleshooting
	- o GPS Fix Report and Playback
		- o GPS Gap Report
		- o Status Breakdown
		- o Trip Summary
		- o Daily Breakdown
- **•** Bench Test Recreation and Troubleshooting

#### **Adapting TrackIt into your Business**

- Selling it to the drivers
- Selling it to the business
- Improving your business process
	- o Internal
	- o External
	- o Manage Customer Expectations
- **•** Best Business Practices when using TrackIt

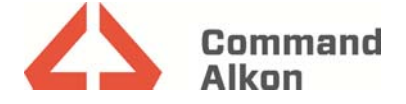